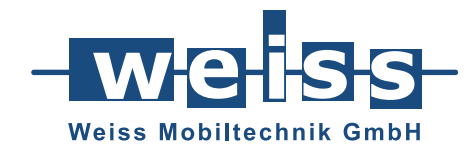

tor – Terminal for on-site and remote operations

## **Schnittstellen, Cloud-Anbindung, Datenzentrale**

*Interfaces, cloud connection, data centre*

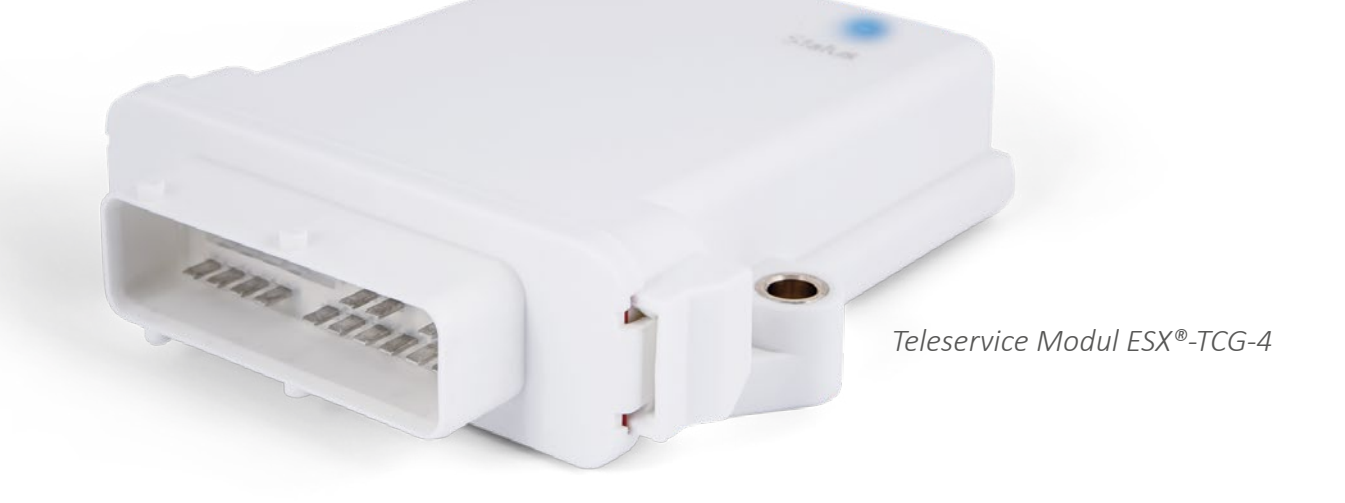

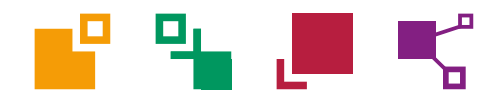

## tor ist eine flexible Telemetrieund Datenerfassungslösung

– entwickelt für den Einsatz im mobilen Anwendungsbereich.

### **Einsatzmöglichkeiten**

- **Kontinuierliche Aufzeichnung von Maschinendaten** Bereitstellung von Speicher in der Maschine, beispielsweise für Datenerfassung, Dateiablage, Sicherungen, Updates, etc.
- **Onlinezugriff für Fehlersuche, Wartung und Updates**
	- Fernzugriff für verschiedene Anwendungen über VPN
	- Kurzzeitiger Einsatz bei sporadischen Fehlern
	- Verbindung der internen Maschinenschnittstellen (CAN, Ethernet) mit dem OEM-Service
- **Anzeige von Maschinendaten über Webinterface**
- **Begleitung von Prototypen und Neuentwicklungen**
- **Predictive Maintenance**
- **Cloud-Anbindung**
	- Warnung bei Grenzwertüberschreitung
	- Übertragung von Auftragsdaten zwischen Maschine und Büro
	- Positions- (GPS) und Lageerfassung (Gyroskop)

## *tor is a flexible telemetry and data acquisition solution*

 *– developed for use in mobile applications.*

### *Fields of use*

- **Continuous recording of machine data** *Provision of memory in the machine, for example for data acquisition, file storage, backups, updates, etc.*
- **Online access for troubleshooting, maintenance and updates**
	- *- Remote access for various applications via VPN*
	- *- Short-term use in case of intermittent errors*
	- *- Connecting internal machine interfaces (CAN, Ethernet) to OEM service*
- **Display of machine data via web interface**
- **Accompaniment of prototypes and new developments**
- **Predictive maintenance**
- **Cloud connectivity**
	- *- Warning when limit values are exceeded*
	- *- Transmission of order data between machine and office*
	- *- Location (GPS) and orientation (gyroscope) detection*

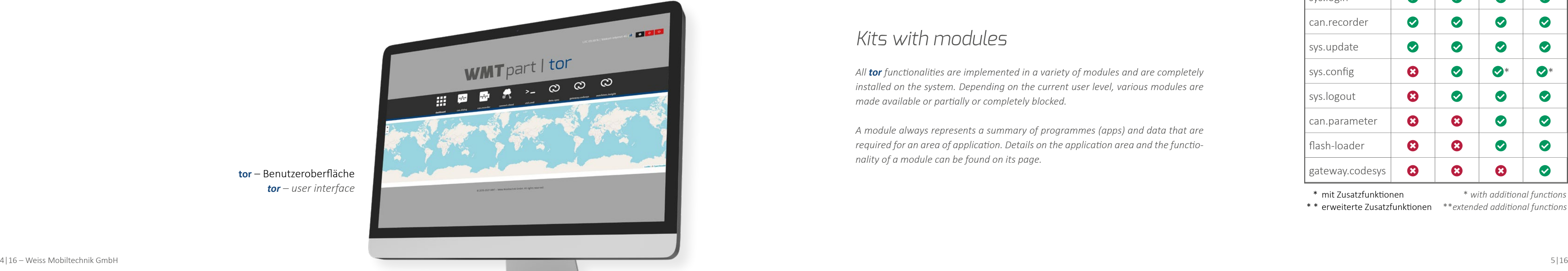

**tor** ist in verschiedenen Modulen erhältlich um den Bedarf von unterschiedlichsten Anwendungsszenarien abdecken zu können.

Unterschiedliche Benutzerebenen ermöglichen dem OEM (Original Equipment Manufacture – Erstausrüstungshersteller) die Funktionen für jeden Benutzer zu definieren.

Das Gerät beinhaltet in der Grundausstattung die Software des Geräteherstellers STW. Von uns erhalten Sie dazu eine voll ausgerüstete Einstellung (**tor**) mit der alle Bedürfnisse einer modernen Telemetrielösung abgedeckt werden können.

*tor is available in various modules to cover the requirements of a wide range of application scenarios.*

*Different user levels allow the OEM (Original Equipment Manufacture) to define the functions for each user.*

*The basic version contains only the software of the device manufacturer STW. From us you receive a fully equipped setup (tor) with which all the needs of a modern telemetry solution can be covered.*

### Ausstattung *Equipment* Kits mit Modulen

### *Kits with modules*

Alle Funktionalitäten von **tor** sind in einer Vielzahl von Modulen umgesetzt und werden auf dem System komplett installiert. Abhängig von der aktuellen Benutzerebene werden verschiedene Module verfügbar gemacht bzw. teilweise oder vollständig gesperrt.

Ein Modul stellt immer eine Zusammenfassung von Programmen (Apps) und Daten dar, welche für einen Anwendungsbereich benötigt werden. Details zum Anwendungsbereich und zur Funktionsweise eines Moduls erhalten Sie über dessen Seite.

*All tor functionalities are implemented in a variety of modules and are completely installed on the system. Depending on the current user level, various modules are made available or partially or completely blocked.*

*A module always represents a summary of programmes (apps) and data that are required for an area of application. Details on the application area and the functionality of a module can be found on its page.*

**tor** – Benutzeroberfläche *tor – user interface* 

## **WMT**part tor

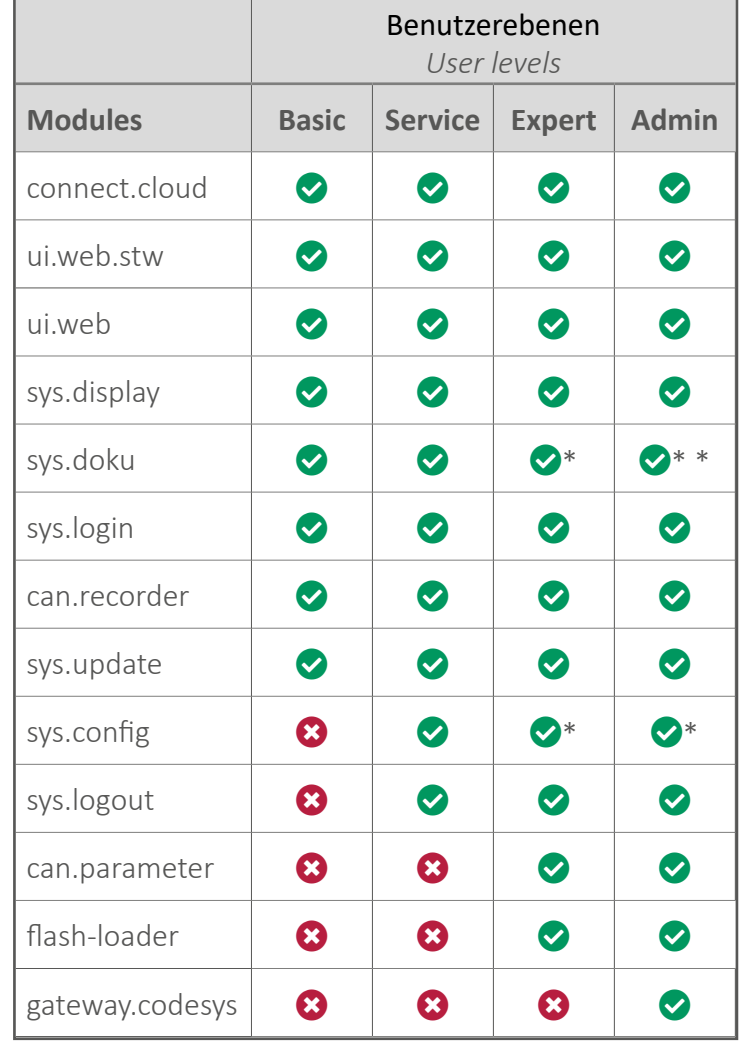

 \* mit Zusatzfunktionen \* *with additional functions* \* \* erweiterte Zusatzfunktionen \*\**extended additional functions*

### **connect.cloud**

Verbindung zu machines.cloud. Eine Cloudlösung von STW zur Anzeige von Maschinendaten.

Optional kann die alternative Cloudlösung Ardexa installiert werden, mit der ebenfalls Möglichkeiten zur Anzeige und Auswertung von Maschinendaten gegeben sind.

### **ui.web.stw**

Das ui.web.stw-Modul (=machines.insight; ehemals bekannt als VDS) ist eineweb-basierte Konfigurationsschnittstelle, mithilfe derer viele relevante Systemparameter eingestellt und Daten ausgelesen werden können. Es stellt Mechanismen bereit um Daten vom CAN-Bus einzulesen und weiter zu verarbeiten. Diese Weiterverarbeitung kann beispielsweise in einem "Cockpit" geschehen, damit werden dem Anwender CAN-Daten direkt in Graphen, Scalen und Zustandsanzeigen visualisiert. Eine weitere Möglichkeit ist die Einrichtung eines "LogJobs", womit die Daten automatisch aufgezeichnet und zur Weiterverarbeitung aufbereitet werden. Das Modul findet auch Anwendung um alle benötigten "LogJobs" einzurichten, die für das Datenpunkt-Modell des connect.cloud-Modul verwendet werden.

### **ui.web**

Das ui.web-Modul ist eine Erweiterung zum Funktionsumfang des ui.web.stw-Moduls, welches sich jedoch weniger auf Systemkonfiguration, sondern mehr auf Modulkonfiguration versteht. Diese webbasierte Lösung stellt Zugriff auf alle konfigurierbaren tor-Module bereit und sendet Informationen an dieses zurück.

### **sys.display**

Eine optionale Display-Weiterleitung, falls vom Kunden gewünscht.

#### **sys.doku** – Read only

Der Benutzer erhält per Web-Interface die Möglichkeit, auf dem Gerät gespeicherte und zugelassene Dokumente zu lesen.

### **sys.login**

Der Benutzer kann sich per Web-Interface anmelden, um eine andere Benutzerebene zu erreichen.

#### **can.recorder**

Das can.recorder-Modul ist ein ausgiebig konfigurierbares Instrument zum Sammeln von Rohdaten über CAN nach einstellbaren Kriterien.

Die Daten der einzelnen Geräte werden mit einer verschlüsselten Verbindung auf einen Server von Weiss Mobiltechnik (WMT) übertragen und können vom Kunden dort gesammelt heruntergeladen werden.

### **sys.update**

Dassys.update-Modul ermöglicht Modifikationen der Software-Basis während des Betriebs. Somit können auf einfache Weise Fehlerbehebungen, Konfigurationsänderungen oder Funktionserweiterungen eingespielt werden.

### *connect.cloud*

*Connection to machines.cloud. A cloud solution from STW for displaying machine data.*

*Optionally, the alternative cloud solution Ardexa can be installed, which also provides options for displaying and evaluating machine data.*

### *ui.web.stw*

*The ui.web.stw module (=machines.insight; formerly sys.display known as VDS) is a web-based configuration interface An optional display forwarding function, if requested that can be used to set many relevant system para-by the customer. meters and read out data. It provides mechanisms to read and process data from the CAN bus. This further sys.doku – read only* processing can take place in a "cockpit", for example, Allows the user to read authorised documents stored *where CAN data can be visualised directly for the user on the device via a web interface. in graphs, scales and status displays.*

*Another possibility is to set up a "LogJob", which auto-sys.login* matically records the data and prepares it for further The user can log in via a web interface to access a dif*processing. The module is also used to set up all re-ferent permission level. quired "LogJobs" that are used for the data point model in the connect.cloud module.*

#### *ui.web*

*module configuration than on system configuration. them.*

*The ui.web module is an extension to the functionality The can.recorder module is an extensively config*of the ui.web.stw module, but it is more focused on urable tool for collecting raw data via CAN using con*figurable criteria.*

*This web-based solution provides access to all config-Data from the individual devices is transferred via an urable tor modules and sends information back to encrypted connection to a Weiss Mobiltechnik (WMT) server where it can be downloaded by the customer.*

#### *can.recorder*

### *sys.update*

*The sys.update module enables modifications to the tor system software during operation. This allows easy bug fixes, configuration changes or feature enhancements.*

### Basis Modul *Basic module*

Das Service Modul enthält alle Funktionen von **Modul Basis**.

#### **can.recorder**

Ein Web-Interface steht für verschiedene Ansteuerungsaktionen bereit. Hierzu gehört das Senden von Trigger-Signalen, das Herunter- und Hinaufladen von Konfigurationsdateien sowie das Ändern weiterer Einstellungen.

### **sys.config**

Hier kann die PIN der SIM-Karte eingetragen werden.

### **sys.logout**

Funktion zum Abmelden.

*The Service module contains all functions of the Basic modules.*

### *can.recorder*

*A web interface is available for various control functions. These include sending trigger signals, downloading and uploading configuration files, and changing other settings.*

### *sys.config*

*The PIN for the SIM card can be entered here.*

*sys.logout Function for logging out.*

Das Expert Modul enthält alle Funktionen von **Modul Basis und Service**.

### **can.parameter**

Mit dem can.parameter-Modul können Steuerungen neu parametriert oder gesetzte Parameter ausgelesen werden.

### **flash.loader**

Das flash.loader-Modul ermöglicht die Programmierung von Steuerungen mittels der openSyde-Applikation von STW.

### **sys.config**

Hier können weitere netzwerk-relevante Konfigurationen getätigt werden.

### **sys.doku – Read-Write**

In der Standardkonfiguration sind ab Benutzerebene Expert höher klassifizierte Dokumente einsehbar.

*The Expert module contains all functions of the Basic and Service modules.*

### *can.parameter*

*The can.parameter module can be used to reparameterise controllers or read out set parameters.*

aas gewunschile Steuergerat zu realisieren. Weiss Mobiltechnik GmbH 9|16 – Weiss Mobiltechnik GmbH 9|16 – Weiss Mobiltechnik GmbH 9|16 – Weiss Mobiltechnik GmbH 9|16 – Weiss Mobiltechnik GmbH 9|16 – Weiss Mobiltechnik GmbH Die Verbindung zum Steuergerät wird dabei nicht direkt mit der Arbeitsstation hergestellt, sondern mit dem gateway.codesys-Modul. Hierbei kann eine Ethernet, CAN oder RS232 Verbindung zwischen den Geräten existieren. Das gateway.codesys-Modul ist dann weitgehend mit der Arbeitsstation über beispielsweise Ethernet, WLAN oder PPPoE verbunden. Dadurch ist es zum Beispiel möglich einen Zugriff von einer Arbeitsstation über das Internet (via VPN) an einen entfernten Ort, vor Ort über CAN und dann auf das gewünschte Steuergerät zu realisieren.

## WMTpart tor

### *flash.loader*

*The flash.loader module enables programming of controllers using the openSYDE toolset by STW.*

### *sys.config*

*Further network-relevant configurations can be made here.*

### *sys.doku – read/write*

*In the standard configuration, higher-classified documents can be viewed in Expert user level and above.*

Das Admin Modul enthält alle Funktionen von **Modul Basis, Service und Expert**.

### **sys.doku – Read-Write-Admin**

Im Admin können Dokumente hochgeladen oder gelöscht werden sowie die Leseberechtigungen für die Dokumente und Benutzerebenen verändert werden.

### Expert Modul Admin Modul *Expert module Admin module* Service Modul *Service module*

### **gateway.codesys**

Das gateway.codesys-Modul ist verfügbar für CODE-SYS 3.X und CoDeSys 2.3 und stellt nach Aktivierung einen Service zur Verfügung, mit dessen Hilfe von der CODESYS Programmierumgebung (CODESYS-IDE) über das Gerät auf ein Steuergerät zugegriffen werden kann. Dieser Prozess stellt eine einfache Abbildung für den Entwickler dar, als wäre er direkt vor Ort.

*The Admin module contains all functions of the Basic, Service and Expert modules.*

### *sys.doku – read/write/admin*

*In Admin, documents can be uploaded or deleted, and read permissions for documents and user levels can be changed.*

### *gateway.codesys*

*The gateway.codesys module is available for CODESYS 3.X and CoDeSys 2.3 and, after activation, provides a service that can be used to access a control unit from the CODESYS programming environment (CODESYS-IDE) via the device. This process provides straightforward mirroring for developers, as if they were directly on site.*

*The connection to the control unit is not established directly with the workstation, but with the gateway. codesys module. Here an Ethernet, CAN or RS-232 connection can exist between the devices. The gateway.codesys module then has extensive connectivity to the workstation via, for example, Ethernet, WLAN or PPPoE. This makes it possible, for example, to access a workstation from a remote location via the internet (via VPN), or locally via CAN, and then the desired control unit.*

### Varianten Hardware *Variants hardware*

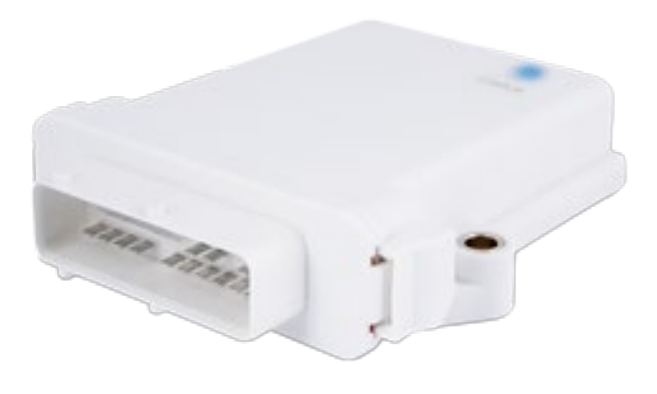

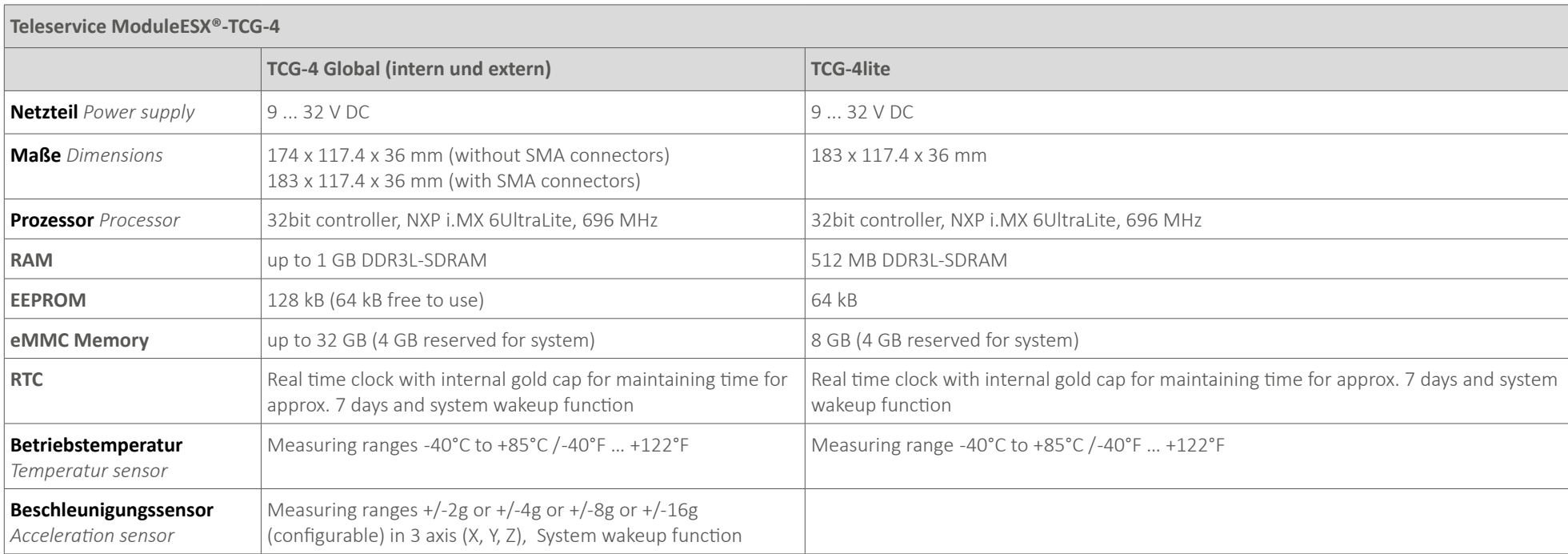

### **TCG-4**

i.MX 6UL @696 MHz 32 GB Flash / 1 GB RAM 4G/3G/2G communication GPS / GLONASS / BEIDOU / GALILEO WiFi 2.4/5 GHz / Bluetooth 4.2 4 CAN interfaces 4 Multifunctional inputs / 2 Digital outputs Ethernet 10/100BASE-TX / Single Pair Ethernet 100BASE-T1 USB 2.0

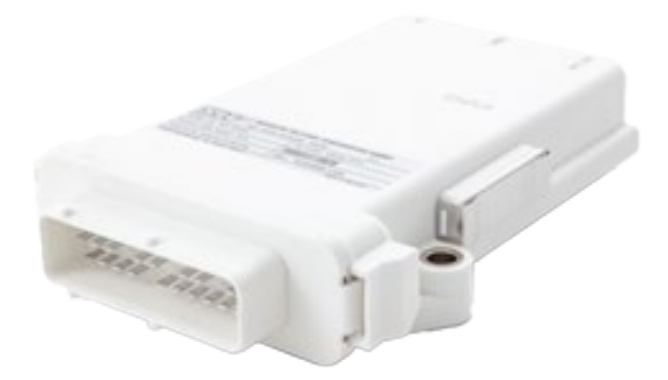

### **TCG-4lite**

i.MX 6UL @696 MHz 8 GB Flash / 512 MB RAM 4G/3G/2G communication GPS / GLONASS / BEIDOU / GALILEO 2 CAN interfaces Single Pair Ethernet 100BASE-T1 USB 2.0

## **WMT**part tor

### Technische Daten *Technical Data*

## Technische Daten *Technical Data*

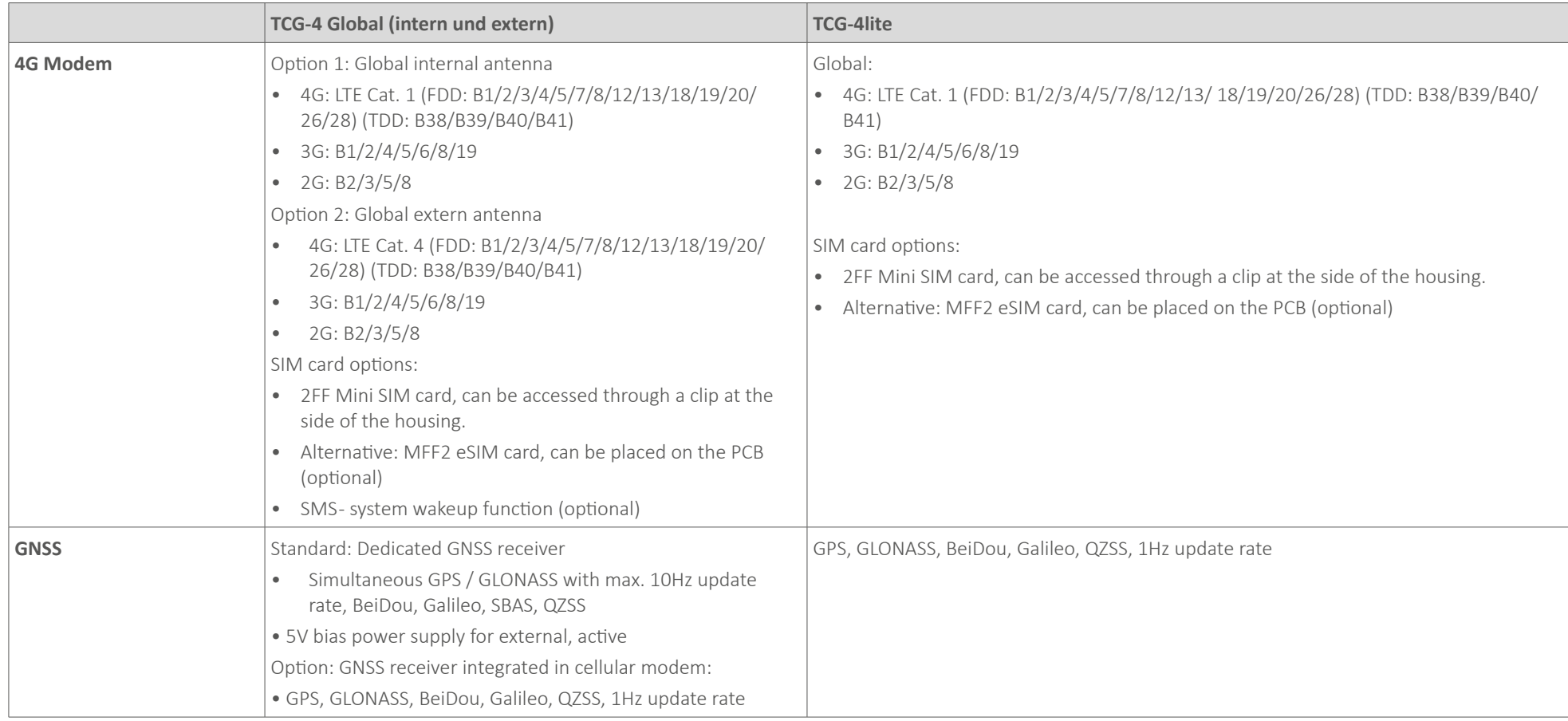

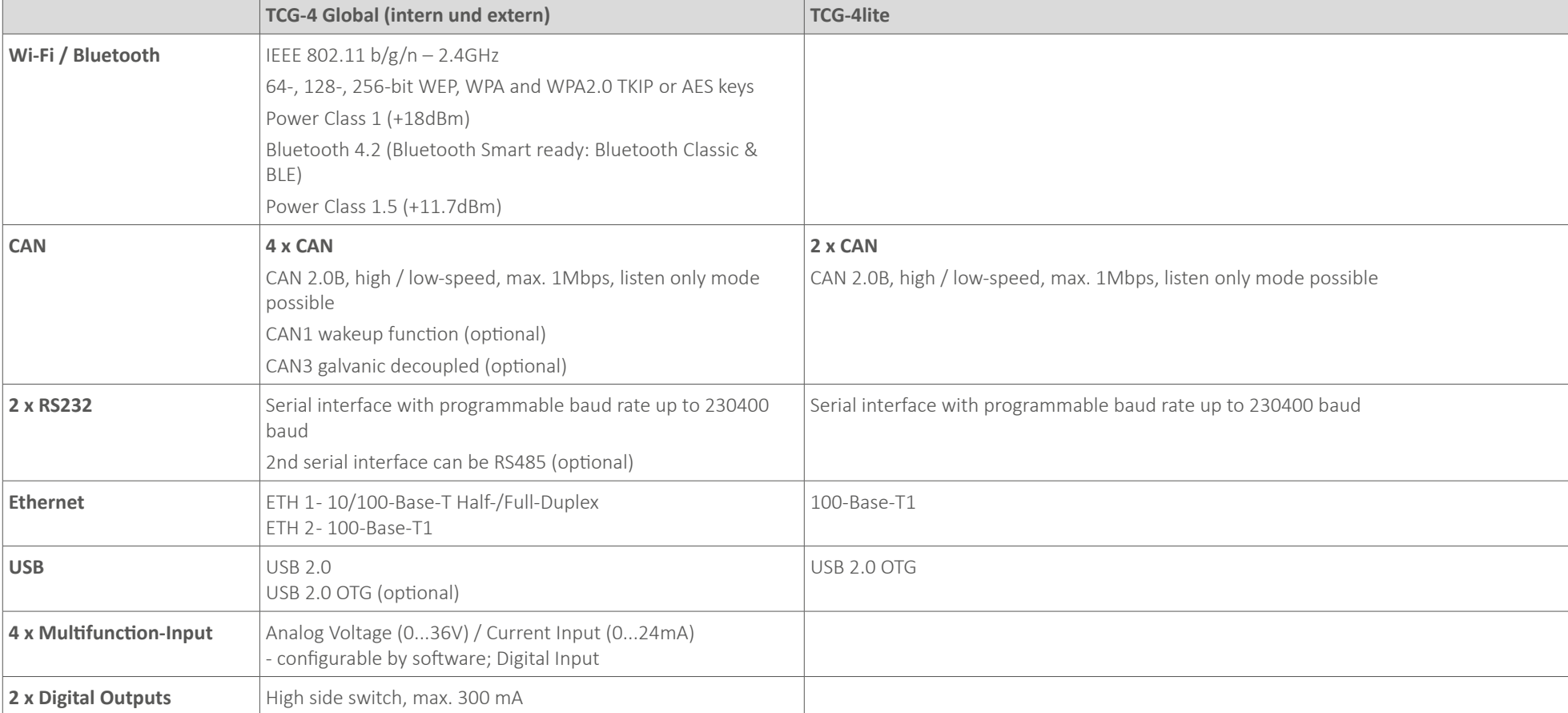

Änderungen sind vorbehalten. *Subject to change without notice.*

### **JENZ GMBH**

"Durch den Einsatz von tor ist es uns möglich eine schnelle und umfassende Ferndiagnose durchzuführen, wodurch wir Kunden bei Bedarf sofort, konkret und unkompliziert helfen können."

*"By using tor, we are able to perform a quick and comprehensive remote diagnosis, which allows us to help customers immediately, concretely and straightforwardly when needed."*

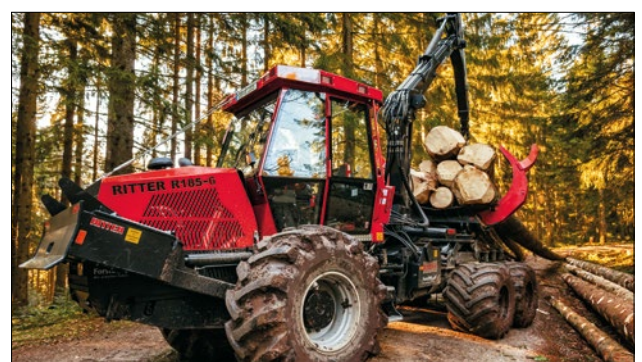

### **Ritter Maschinen GmbH**

Analyse und Optimierung der Kransteuerung durch Datenauswertung.

*Analysis and optimisation of crane control through data evaluation.*

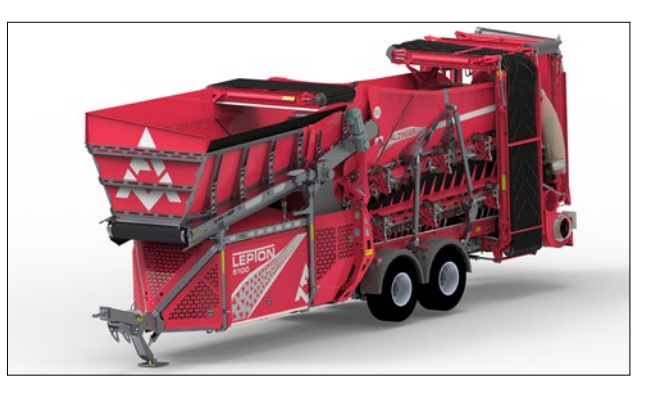

### **Alzinger Maschinenbau GmbH**

Firma Alzinger unterstützt seine Kunden durch Remotezugriff auf das Display.

*Alzinger company supports its customers by remote access to the display.*

## WMTpart tor

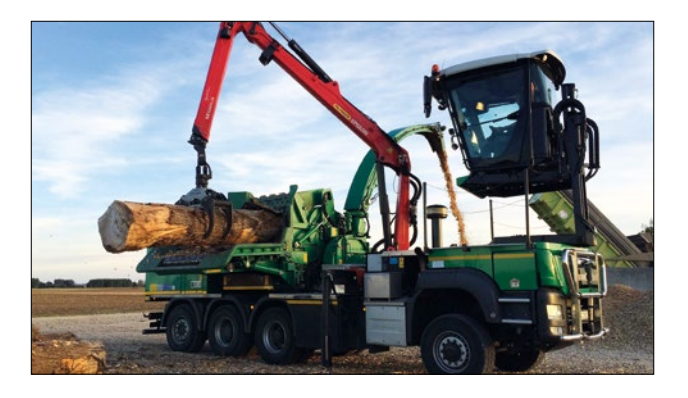

### Referenzen *References*

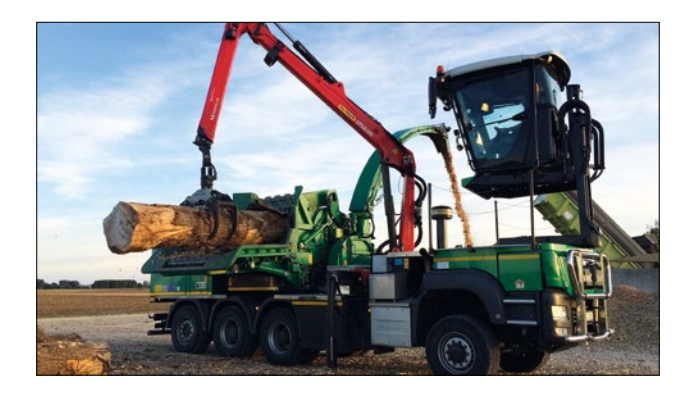

### **Unseld Technic / Finsterle GmbH**

Weltweiter Service ohne weltweite Serviceniederlassungen.

*Worldwide service without worldwide service branches.*

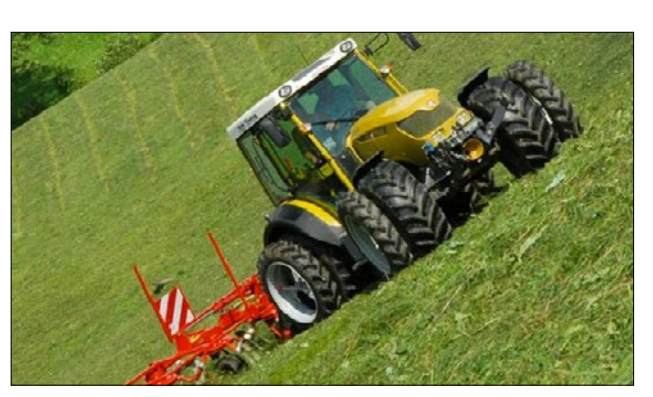

### **Rigitrac Traktorenbau AG**

Prototypenoptimierung

*Prototype optimisation*

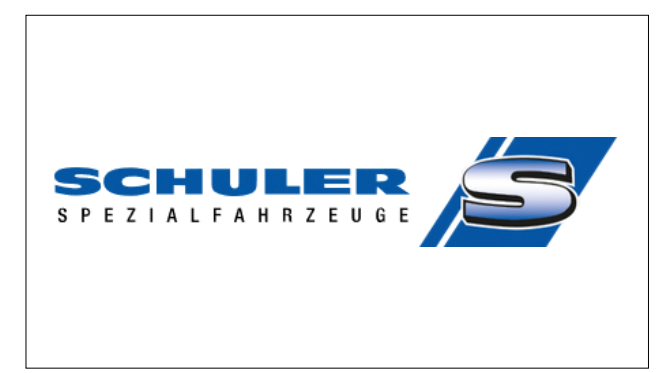

### **SCHULER Spezialfahrzeuge GmbH**

Softwareupdate und Fehlersuche bei Einzelanfertigungen ermöglichen den Service weltweit.

*Software update and troubleshooting for customised products enable service worldwide.*

*WMT SOLUTIONS – Competence & passion right from the start* **WMT** LÖSUNGEN – Kompetenz & Leidenschaft von Anfang an

### **SYSTEME**

Voll konfigurierbare und einbaufertige Komplettsysteme

### *SYSTEMS*

*Fully configurable and ready-to-install complete systems*

### **KOMPONENTEN**

Hardware basierte Lösungen, vorkonfiguriert und getestet

### *COMPONENTS*

*Hardware-based solutions, preconfigured and tested*

### **SUPPORT**

Flexible Lösungen vor Ort und aus der Ferne

### *SUPPORT*

*Flexible solutions on-site and remote*

### **KONNEKTIVITÄT**

Schnittstellen für externe Systeme – remote und lokal

### *CONNECTIVITY*

*Interfaces for external systems – remote and local*

### **WMT – Weiss Mobiltechnik GmbH**

Wir sind Ihr Partner bei der Automatisierung mobiler Maschinen – sie erhalten praxiserprobte Lösungen aus den Bereichen **Software, Telemetrie, Elektrik und Hydraulik**.

*We are your partner for automation of mobile machines – you receive solutions that have been tried and tested in practice in the fields of software, telemetry, electrics and hydraulics.*

### **Weiss Mobiltechnik GmbH**

Harlachweg 15 72229 Rohrdorf bei Nagold Deutschland Phone +49 (0) 7452 9308-5 Fax +49 (0) 7452 9308-2 Email info@wmt.gmbh